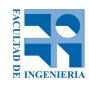

COMPUTACIÓN 1 Instituto de Computación **Examen - 20 de diciembre de 2017**

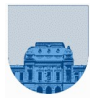

**Problema 1** | 15 ptos  $(5,5,5)$ 

```
a)
127 = 1111111 = 1,111111 \times 2^6 = 0 10101 1111110En el exponente, M =15, entonces M + 6 = 15+6 = 21 = 10101 
130 = 10000010 = 1,0000010 x 2^7 = 0 10110 0000010
M + 7 = 15+7 = 22 = 10110
b)
127 + 130 = 257
Llevo ambos punto flotante al mayor exponente (12)
   0,1111111*2^7
+ 1,0000010*2^7
================
  10,0000001*2^7 = 1,00000001*2^8 ≈ 0 10111 0000000 (se perdió el 1 menos 
significativo por el tamaño de la mantisa)
M+8 = 15+8 = 23 = 101112
```
**c) 1,0000000 x 2^8 = 100.000.000<sup>2</sup> = 400<sup>8</sup> = 256<sup>10</sup>**

```
Problema 2 28 ptos (5,10,13)
```

```
a) function I=IdentRc(n)
            if n==1
                 I=1;
            else
                 I=zeros(n);
                 I(1,1)=1;
                 I(2:n,2:n)=IdentRc(n-1);
            end
b) function esta = BuscoIt(A,X,fila1,fila2,colum1,colum2)
            esta = 0;
            i = fila1;
            while (i<=fila2 && ~esta)
                i = \text{column1}; while(j<=colum2 && ~esta)
                    esta = (A(i,j) == X); j = j + 1;
                 end
                 i = i+1;
            end
c) function y=ProdIt(As,Af,Ac,X)
            fila=Af(1);
            LA=length(As);
            y=zeros(length(X),1);
            for i=1:LA
                y(Af(i))=y(Af(i)) + As(i)*X(Ac(i));end
```
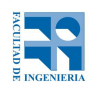

## COMPUTACIÓN 1 Instituto de Computación

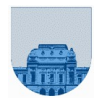

```
Problema 3 30 ptos (15,15)a) function H=ContarIt(T)
            H=zeros(1,100);
            for i=1:length(T)
                  pos=T(i);
                  H(pos)=H(pos) + 1;
             end
 b) function H=ContarRc(T)
            LT=length(T);
            if LT==0
                  H=zeros(1,100);
            else
                  H=ContarRc(T(2:LT));
                  H(T(1))=H(T(1))+1;
             end
Problema 4 27 ptos (12,5,10)a) function arr=Arreglos123Rc(n)
             if n==1
                  arr=[1 2 3];
             else
                  arr=Arreglos123Rc(n-1);
                  [aux la]=size(arr);
                  uno=ones(1,la);
                  arr=[[uno;arr] [2*uno;arr] [3*uno;arr]];
             end
 b) function v=Repet123(n)
             v=[ones(1,n), 2*ones(1,n), 3*ones(1,n)];
             end
 c) function arr=Arreglos123It(n)
            arr=[]
            for i=1:n
                  f1=Repet123(3^(i-1));
                  arr=[f1;[arr arr arr]];
            end
```